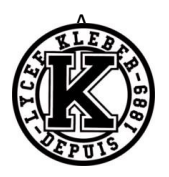

# **TD06 SYSTEMES A EVENEMENTS DISCRETS CORRECTION**

Exercice 1 : **PANNE D'UN HYDRO-PLANEUR**

# **DECRIRE LE COMPORTEMENT DES SYSTEMES A EVENEMENTS DISCRETS**

### Acquisition on coordonnées<sub>}ur</sub> GPS PS Rotation sens horaire ent  $s<sub>1</sub>$ Rotation sens anti-horaire lent  $s<sub>2</sub>$ Émission tion messages iridium um Déclenchement tion balise ARGOSgos

#### **Question 1 :** *Compléter les chronogrammes.*

## Exercice 2 : **PORTE DE GARAGE BASCULANTE**

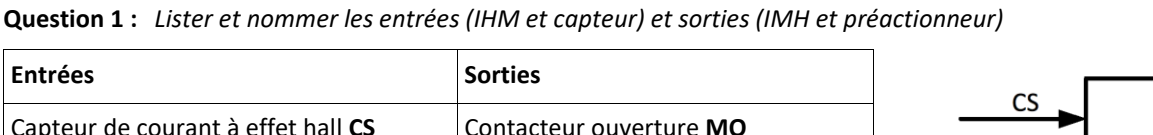

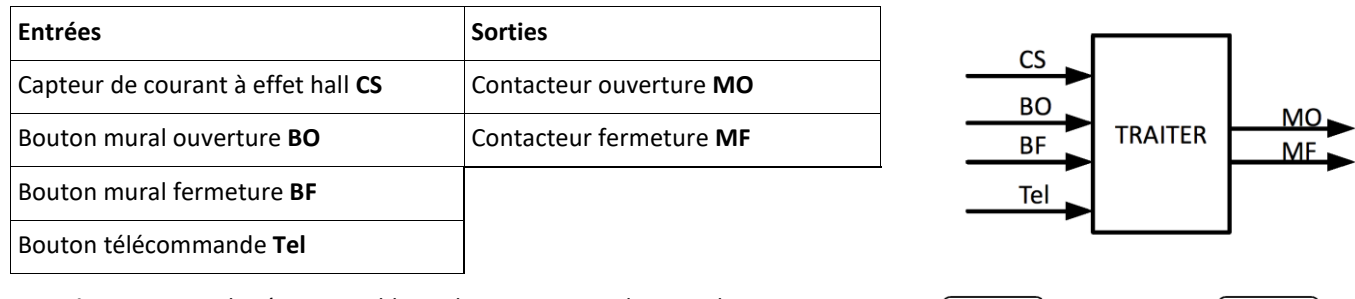

Ouvert

[ En ouverture ]

**Question 2 :** *Lister les états possibles et les positionner dans un diagramme.*

**Question 3 :** *Indiquer l'état initial et l'éventuel état final.*

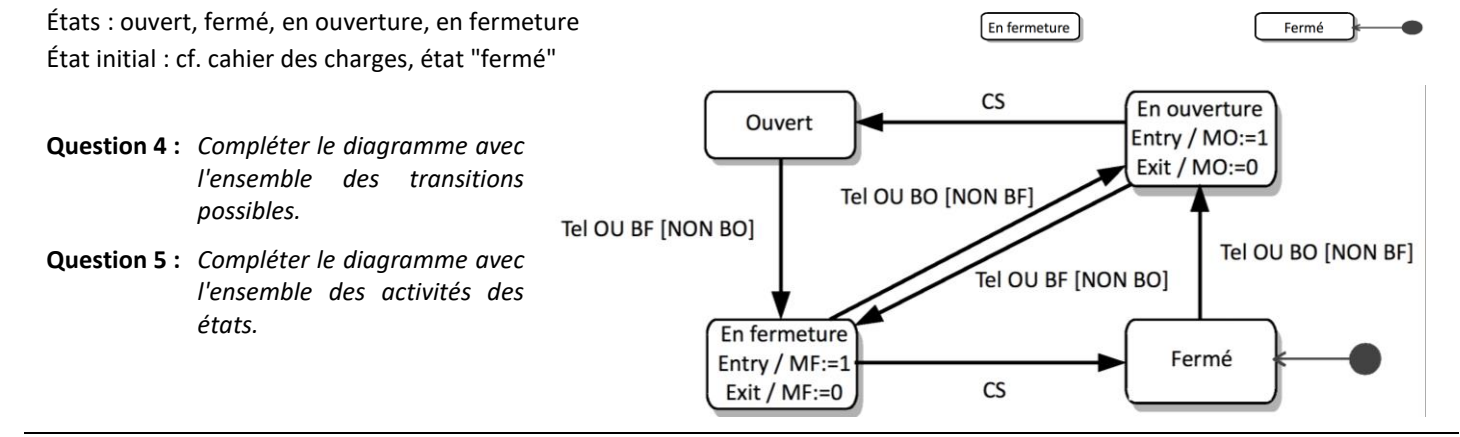

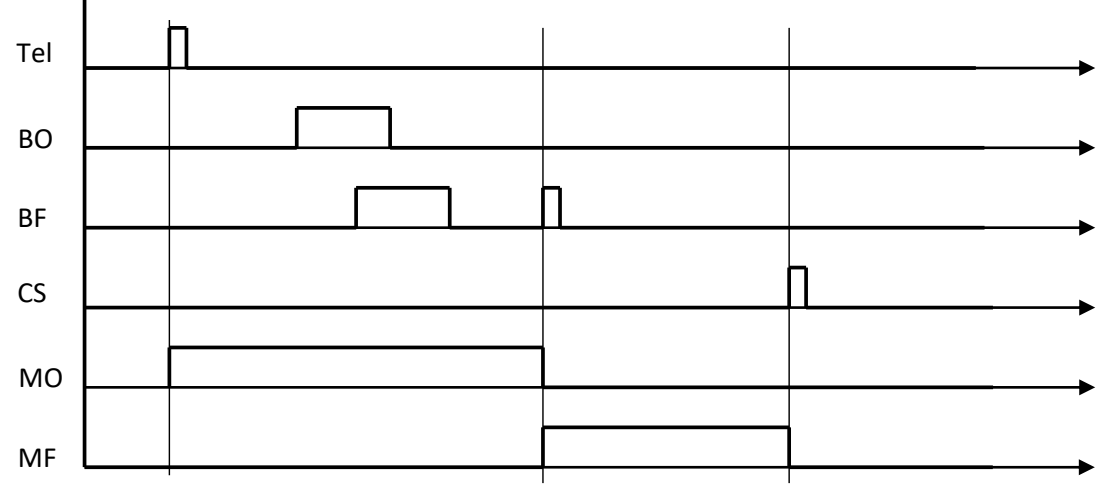

Remarque : les conditions ne sont évaluées que lorsqu'un événement arrive, c'est à dire une évolution des variables d'entrée (front montant ou front descendant).

## Exercice 3 : **VRAI/FAUX**

**Question 1 :** *Ces deux portions de diagramme d'état décrivent-ils des comportements identiques ?*

**VRAI** 

Dans les deux diagrammes, la transition vers l'état 2 n'est associée à aucun événement ou condition de garde. Ainsi, l'événement est alors la fin de l'activité do de l'état 1. Comme, il n'y a pas d'activité do, l'événement de la transition est alors immédiat.

Dans le premier diagramme d'état, l'action est effectuée à la sortie de l'état 1.

Dans le second diagramme, comme la transition de l'état 1 à l'état 2 est uniquement associée à l'effet « action », celle-ci est donc effectuée à la sortie de l'état 1.

Les comportements des deux diagrammes sont donc identiques.

#### **Question 2 :** *Ce diagramme d'état est-il correct ?*

FAUX.

Ce diagramme d'état n'est pas correct car le choix de séquence n'est pas exclusif. Les deux conditions « a » et « a et b » peuvent être vraies en même temps. Le système se retrouverait alors avec deux états actifs simultanément.

Rappel : dans un diagramme d'état, un seul état doit être actif à un instant donné.

#### **Question 3 :** *Ces deux diagrammes d'état sont-ils équivalents ?*

VRAI.

L'évaluation des conditions de garde en aval du pseudo-état décision est réalisée au moment où il est atteint. Les transitions dans les deux diagrammes d'état ne comportent pas d'événement. Ainsi l'événement implicite, permettant de faire évoluer ces diagrammes d'état, est la fin de la dernière activité de l'état 1, si elle existe. Comme, il n'y a pas d'activité, l'événement implicite est l'entrée dans l'état 1.

À cet instant :

− si l'une des 2 conditions est vraie, le système passe de l'état 1 à l'état 2 (ou l'état 3) ;

− si aucune des 2 conditions est vraie :

− le système reste dans l'état 1 dans le premier diagramme, et aucune activité n'est faite. Le système est bloqué, il ne peut plus évoluer ;

− le système passe instantanément de l'état 1 au pseudo-état décision, et aucune activité n'est faite également. Le système est bloqué, il ne peut plus évoluer.

Ainsi, les conditions de garde en aval d'un pseudo-état décision doivent être exclusives.

#### Exercice 4 : **FABRICATION D'UNE CONSOLE DESIGN**

**Question 1 :** *Après avoir identifié les différents états possibles du chariot et du panier, les transitions à prévoir entre les états et les conditions (événements et gardes) associées à ces transitions, compléter le diagramme d'états ci-après.*

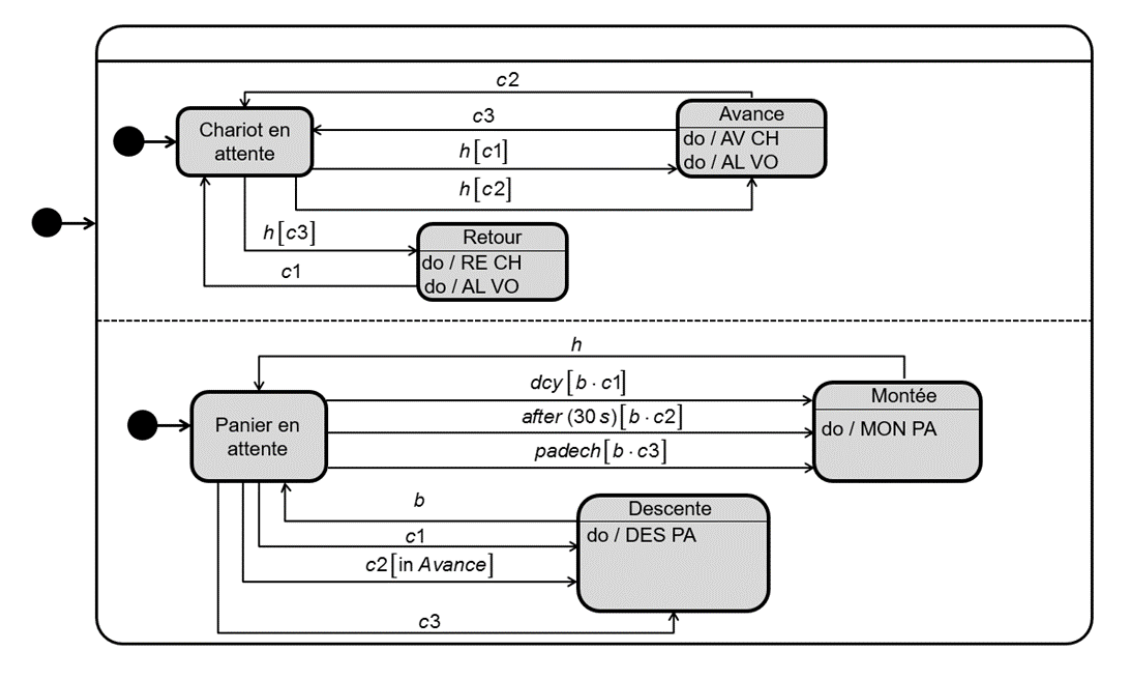

**Question 2 :** Modifier ce diagramme en tenant compte de l'évolution du cahier des charges suivante : si l'opérateur donne comme consigne « départ de cycle sans teinte dcyst » (au lieu de « départ de cycle dcy »), les pièces doivent être envoyées directement au poste de déchargement sans passer par le poste de teintage. Pour ce faire, utiliser une variable interne *E* qui permet de mémoriser le fait que l'utilisateur ait appuyé sur *dcyst* afin de « sauter » l'étape de teintage. Cette variable *E* sera affectée à 1, si la consigne dcyst ait été donnée, et 0 dans le cas contraire, c'est-à-dire pour la consigne dcy.

![](_page_2_Figure_4.jpeg)

L'utilisation de la variable interne *E* permet de mémoriser le fait que l'utilisateur ait appuyé sur *dcyst* afin de « sauter » l'étape de dégraissage.

# **Numération et codage**

#### Exercice 5 : **NUMERATION**

**Question 1 :** *Exprimer en binaire le nombre décimal 965(10), le nombre octal 607(8) et le nombre hexadécimal A8B(16).*

 $965_{(10)} = 1111000101_{(2)}$  en divisant par 2, par 2, ...  $607_{(8)} = 1100000111_{(2)} = 110000111_{(2)}$  $ABB_{(16)} = 1010$  1000 1011(2) = 101010001011(2)

**Question 2 :** *Exprimer en octal le nombre binaire 10111010(2), le nombre décimal 1157(10) et le nombre hexadécimal F1F(16).*

 $10111010_{(2)} = 010$  111  $010_{(8)} = 272_{(8)}$  $1157_{(10)} = 2205_{(8)}$  en divisant par 8, par 8, ...  $F1F_{(16)} = 1111 0001 1111_{(2)} = 111 100 011 111_{(2)} = 7437_{(8)}$ 

**Question 3 :** *Exprimer en hexadécimal le nombre binaire 10110110011101(2), le nombre octal 7106(8) et le nombre décimal 3589(10).*

 $10110110011101_{(2)} = 0010$  1101 1001 1101<sub>(2)</sub> = 2D9D<sub>(16)</sub>  $7106_{(8)} = 11100100110_{(2)} = 11100100110_{(2)} = E46_{(16)}$  $3589_{(10)} = E05_{(16)}$  en divisant par 16, par 16, ...

**Question 4 :** *Exprimer en décimal le nombre binaire 10010111(2), le nombre octal 146(8) et le nombre hexadécimal C0E(16).*

 $10010111_{(2)} = 1.2^7 + 1.2^4 + 1.2^2 + 1.2^1 + 1.2^0 = 128 + 16 + 4 + 2 + 1 = 151_{(10)}$  $146_{(8)} = 1.8^2 + 4.8^1 + 6.8^0 = 64 + 32 + 6 = 102_{(10)}$  $COE_{(16)} = C.16^2 + 0.16^1 + E.16^0 = 12.16^2 + 0.16^1 + 14.16^0 = 3072 + 0 + 14 = 3086(10)$ 

#### Exercice 6 : **CAPTEUR DE POSITION ANGULAIRE**

**Question 1 :** *Donner la résolution (plus petite grandeur mesurable) de ces capteurs (codeur sur 4 bits) en points/tour.*

Quelle aurait été la résolution si les codeurs codaient sur 12 bits

 $2^4 = 16 \, pt/tour = 16 \, pt/360^\circ = 1 \, pt/22.5^\circ$  $2^{12} = 4096 \, pt/tour = 4096 \, pt/360^{\circ} = 1 \, pt/0.09^{\circ}$ 

**Question 2 :** *Quels sont les avantages et inconvénients des 2 codeurs absolus.*

Voir cours.

**Question 3** : *Si N est l'image numérique de la position du plateau, quel est le gain B =*  $\frac{N}{\alpha}$ *de ce codeur si θ est en radian ?*

$$
B = \frac{N}{\theta} = \frac{16}{2\pi}
$$

#### Exercice 7 : **ROBOT ROBOVOLC**

**Question 1 :** *Citer deux composants permettant de réaliser la fonction K<sup>c</sup> en précisant les avantages/inconvénients et le type de signal (analogique ou numérique) en entrée/sortie de chacun. Indiquer, en justifiant, la technologie la plus probablement retenue ici.*

On peut citer deux types de capteurs de rotation :

Un codeur incrémental est un générateur d'impulsions. Il acquiert une grandeur analogique (vitesse de rotation) et délivre une grandeur numérique (impulsions). Il est associé à une électronique de traitement (convertisseur fréquence-tension) qui délivre une tension analogique.

Avantages :

- Mesure prise à cout raisonnable
- Entrées de comptage adaptées (voies A, B, Z) en standard sur les automates programmables récents
- Obtention aisée de la vitesse par intégration numérique
- Donne le sens de rotation

Inconvénients :

- Perte totale des informations en cas de coupure d'énergie
- Nécessite une procédure de prise d'origine

Une génératrice tachymétrique est une machine à courant continu fonctionnant en générateur. Il acquiert une grandeur analogique (vitesse de rotation) et délivre une grandeur analogique (tension).

- Avantages :
	- **Robustesse** Grande plage de fonctionnement
	- Montage simple
	- Donne le sens de rotation

Inconvénients :

**Résolution** 

Le ROBOVOLC utilise probablement une génératrice tachymétrique car ce capteur est plus robuste. En effet celui-ci doit résister à l'environnement extérieur ; poussières, températures élevées.

**Question 2 :** *Donner la valeur numérique de U(t) à appliquer pour obtenir une valeur nulle en sortie du CNA. A quelle consigne correspond la valeur hexadécimale d'entrée U(t) =A000 ?*

L'entier est non signé. La moitié de l'intervalle [-10 V, 10 V] est donc la moitié de [0000, FFFF]

Cet intervalle a un nombre pair de valeurs.

La moitié arrondie au supérieur est donc $\frac{10000_{16}}{2} = 8000_{16}$  $A000_{16} = 10.16^3 + 0.16^2 + 0.16^1 + 0.16^0 = 40960_{10}$ Remarque : FFFF<sub>16</sub> = 15.16<sup>3</sup> + 15.16<sup>2</sup> + 15.16<sup>1</sup> + 15.16<sup>0</sup>  $= 10000_{16} - 1 = 1.16^{4} - 1 = 2^{16} - 1 = 65535_{10}$ La consigne correspondante est donc de  $\frac{40960_{10}}{65535_{10}}$ 20  $-$  10  $\approx 2.5$  V

#### **Question 3 :** *Calculer la résolution en mV du CAN.*

La résolution est de : 0,650+0,610  $\frac{10+0.610}{2^{12}}$  = 3,07.10<sup>-4</sup> V = 307 µV

**Question 4 :** *Donner les deux hypothèses principales qu'il faut faire pour pouvoir utiliser un modèle de système linéaire continu invariant.*

Pour pouvoir appliquer un modèle de système linéaire continu invariant au ROBOVOLC, il faut :

- L'hypothèse de linéarité : il ne faut pas de phénomènes non linéaires. Comme des seuils dus aux frottements secs, aux saturateurs électroniques et aux quantifications.
- L'hypothèse de continuité : il faut que le temps d'échantillonnage du capteur soit petit devant les constantes de temps du système.

Cependant, il pourrait aussi y avoir des problèmes d'invariance avec les conditions extérieures extrêmes, avec l'usure de certains composants et le dépôt de poussières.